# **Newsletter <sup>8</sup>**

# tenaire informatique **by GDS GR UPE**

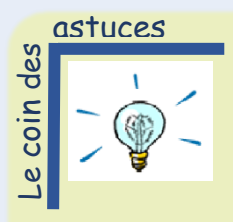

#### *Excel :*

*Comment utiliser la fonction Somme des produits ?*

Vous le savez : Excel vous permet d'automatiser des calculs mathématiques dans vos tableurs. Connaissez-vous la fonction SOMMEPROD ? Grâce à elle, vous pouvez calculer la somme de plages multipliées entre elles, ligne par ligne.

Prenons un exemple : votre tableur se compose de quatre colonnes et compte 10 lignes. La première colonne correspond aux noms des produits que vous vendez, la deuxième à la quantité de produits vendus, la troisième au prix à l'unité de chacun et la dernière au total des bénéfices (quantité multipliée par le prix à l'unité). Vous souhaitez calculer le total de vos ventes. Voilà à quoi vous sert la fonction SOMMEPROD.

#### **La formule simple, tirée de cet exemple, à insérer sous votre tableau :**

*SOMMEPROD(B1:B10;C2:C10)*

#### **La formule avec condition(s) :**

- Si vous ne souhaitez comptabiliser le résultat des produits dont la quantité dépasse 100, par exemple : *SOMMEPROD((B1:B10)\*(C2:C10)\*(B2:B10>100))*
- Vous souhaitez comptabiliser le total des ventes des produits dont la quantité est comprise entre 20 et 100 : *SOMMEPROD((C2:C10)\*(((B2:B10>=20)+(B2:B10<=100))=2))*

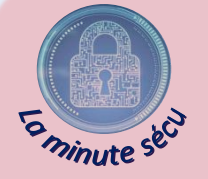

## *Hameçonnage : reconnaître les mails frauduleux*

L'hameçonnage, ou phishing, permet aux cybercriminels de tromper l'internaute en se faisant passer pour un tiers de confiance. Le but ? Le vol de données personnelles.

Un mail d'hameçonnage peut être repéré quand :

- Votre messagerie ou votre antivirus vous avertit ;
- On vous considère comme un client alors que vous n'avez pas de contact avec l'entreprise mentionnée, le mail n'est pas personnalisé (ex : « Cher client »), on vous demande de fournir des informations confidentielles (identifiants, informations bancaires…) ;
- Vous ne connaissez pas le destinataire, l'adresse ou le contenu vous paraît suspect (adresse inhabituelle, fautes…), l'apparence est douteuse (images ou logos flous, pixellisés…) ;
- L'objet du mail est provocateur (ex : « gain », « remboursement », « alerte de sécurité », « sous peine de sanction » …) ;
- L'email provient de l'un de vos contacts mais la demande est inhabituelle, contient un lien cliquable, une pièce jointe douteuse… ;

En cas de doute, contactez la personne ou l'organisme par un autre biais pour vérifier l'authenticité du mail.

Lorsqu'un logiciel ne réagit plus et semble dysfonctionner, vous pouvez ouvrir le gestionnaire de tâches afin de le fermer. Pour cela, utilisez la combinaison de touches **Ctrl + Alt + Suppr**

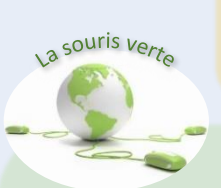

Le raccourci du momen

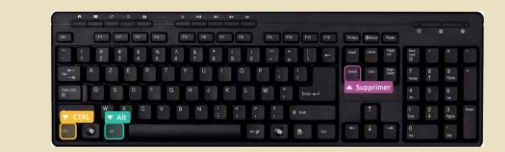

### *Matériel informatique : comment lutter contre la pollution ?*

Savez- vous ce qu'est la pollution numérique ? Issue du secteur informatique, elle prend différentes formes : émissions de gaz à effet de serre, production de déchets électroniques, contaminations chimiques… La proportion la plus importante de cette pollution informatique est liée à la **fabrication de matériel**. En fin de vie, le recyclage n'est pas toujours mené à son terme. Un rapport de l'ONU en atteste : 75% des déchets électroniques échappent aux filières légales de recyclage. **Voici quelques conseils pour participer à la réduction de la pollution numérique** :

- Évitez de racheter un appareil lorsque celui-ci fonctionne toujours et, s'il est endommagé, envisagez de le faire réparer après avoir vérifié que votre produit n'est plus sous garantie.
- Privilégiez l'achat de matériel d'occasion ou reconditionné (moins cher et moins polluant). Renseignez-vous également sur le niveau de consommation énergétique de l'appareil afin qu'il soit le plus faible possible.
- Questionnez-vous sur votre intérêt à vous équiper en appareils connectés. Les produits dotés d'assistants virtuels, par exemple, sont certes attrayants du fait de leur technologie avancée mais ont également un impact écologique important.